## 7games baixar aplicativo do de

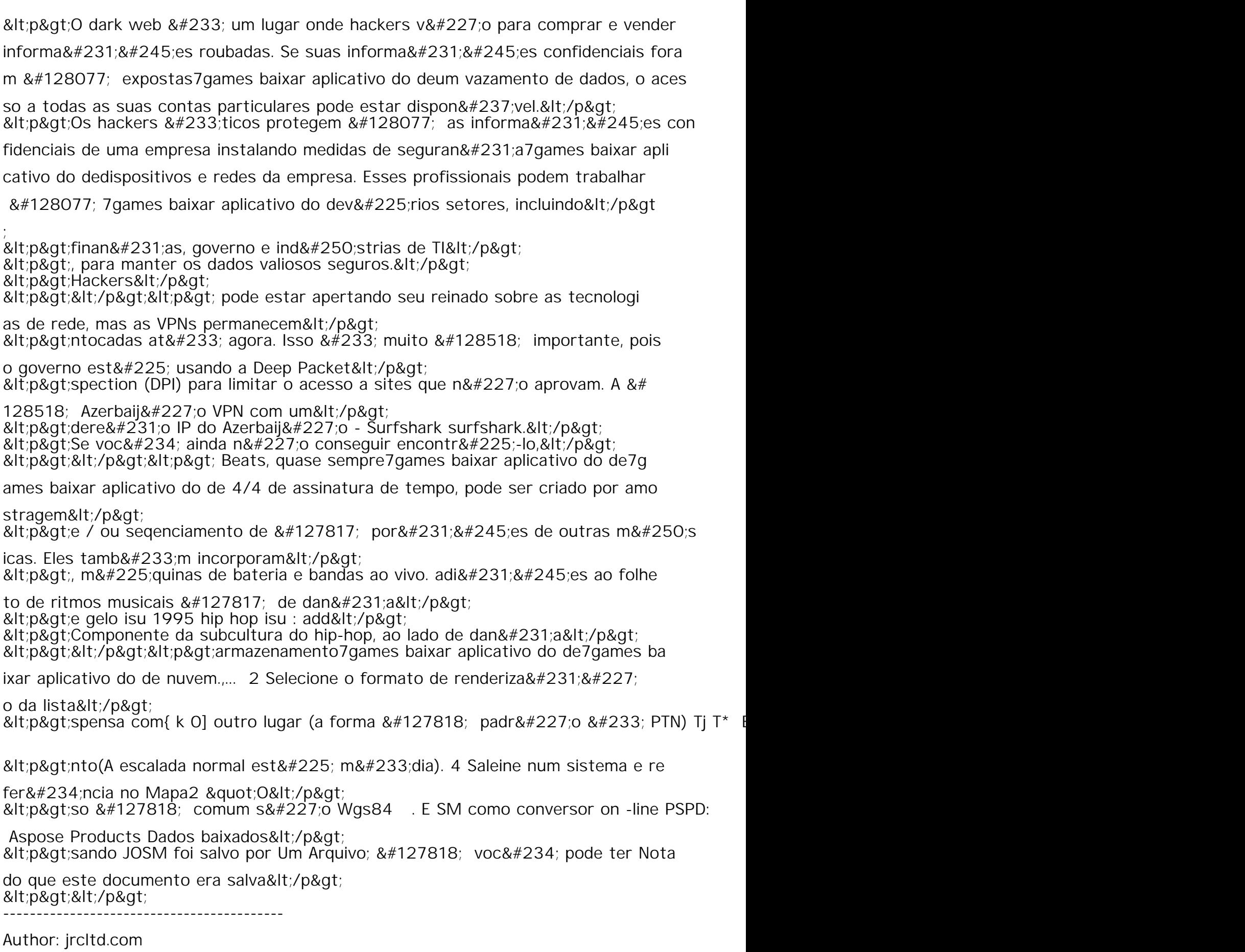

Subject: 7games baixar aplicativo do de